$,$  tushu007.com <<云大师讲设计(中文版)>>  $<<$   $>>$ 13 ISBN 9787900676696 10 ISBN 7900676694

出版时间:2007-3

PDF

## http://www.tushu007.com

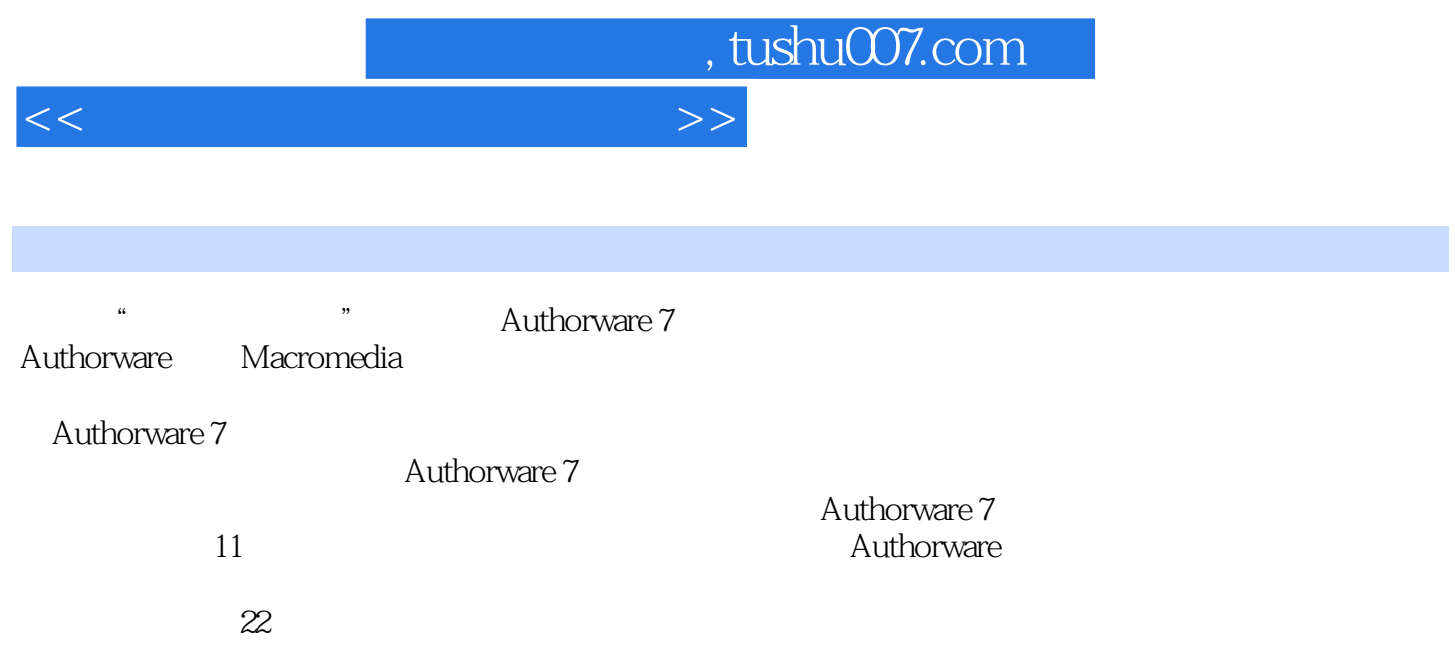

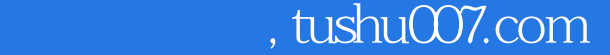

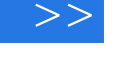

## $1 \quad 1.1 \quad 1.2 \quad 1.3 \quad 2$  $2.1$   $2.2$   $2.3$   $3$   $3.1$  $32$  a  $33$   $34$   $4$  $4.1$   $4.2$   $4.3$   $4.4$   $5$  $51$   $52$   $53$   $6$ 6.1 Flash 6.2 6.3 7 7.1 7.1 7.2 7.3 8 8 81 ActiveX 8.2 8.3 8.4 9 9.1 9.2 9.3 9.4 10 CAI 10.1 10.2 10.3 10.5 11 11.1 11.2 11.3 11.4

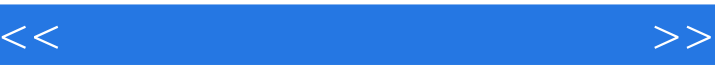

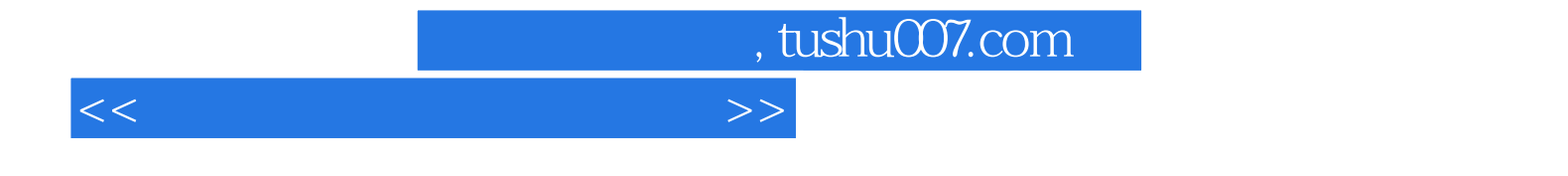

本站所提供下载的PDF图书仅提供预览和简介,请支持正版图书。

更多资源请访问:http://www.tushu007.com